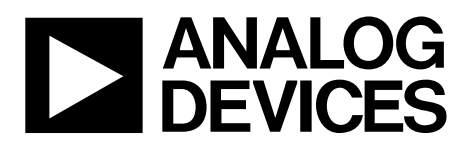

# AN-1293 APPLICATION NOTE

One Technology Way . P.O. Box 9106 . Norwood, MA 02062-9106, U.S.A. . Tel: 781.329.4700 . Fax: 781.461.3113 . www.analog.com

### **A Quick Guide to the [ADuCM350](http://www.analog.com/ADUCM350?doc=AN-1293.pdf) Sequencer**

#### <span id="page-0-0"></span>**INTRODUCTION**

The [ADuCM350](http://www.analog.com/aducm350?doc=an-1293.pdf) is an ultralow power, integrated, mixed-signal metering solution that includes a microcontroller subsystem for processing, control, and connectivity. The processor subsystem is based on a low power ARM® Cortex™-M3 processor, a collection of digital peripherals, an embedded SRAM and flash memory, and an analog subsystem which provides clocking, reset, and power management capabilities.

This application note details the [ADuCM350](http://www.analog.com/aducm350?doc=an-1293.pdf) analog front end (AFE) sequencer. The role of th[e ADuCM350](http://www.analog.com/ADUCM350?doc=AN-1293.pdf) AFE sequencer is to allow offloading of the low level AFE operations from the Cortex-M3 and to provide cycle accurate control over the analog and digital signal processor (DSP) blocks. Th[e ADuCM350](http://www.analog.com/ADUCM350?doc=AN-1293.pdf) AFE sequencer handles timing critical operations without being subject to system load.

## **TABLE OF CONTENTS**

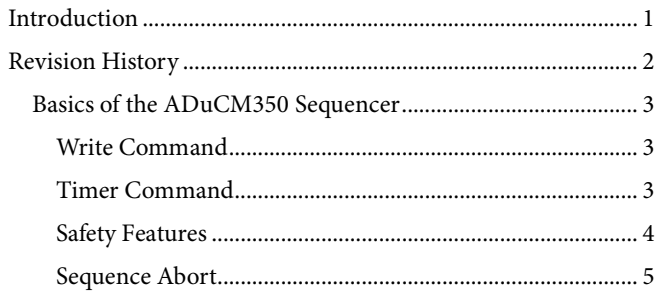

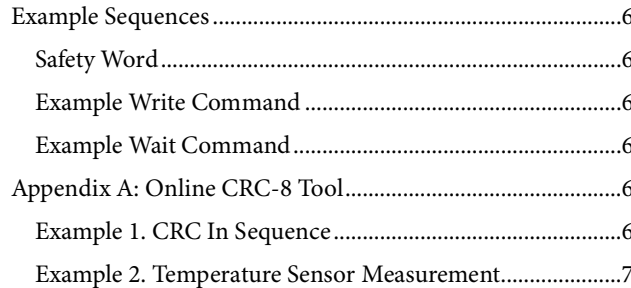

### <span id="page-1-0"></span>**REVISION HISTORY**

5/14-Revision 0: Initial Version

#### <span id="page-2-0"></span>**BASICS OF THE [ADuCM350](http://www.analog.com/ADUCM350?doc=AN-1293.pdf) SEQUENCER**

The AFE sequencer is clocked by the analog clock source (ACLK), with a frequency of 16 MHz. The [ADuCM350](http://www.analog.com/ADUCM350?doc=AN-1293.pdf) uses clock gating internally to minimize power consumption when idle.

The AFE sequencer reads commands first in, first out (FIFO), and depending on the command, either waits for a given period or writes a value to a memory mapped register (MMR). The execution of the command is sequential, with no branching. The AFE sequencer cannot read MMR values or signals from the analog and DSP blocks. If a particular sequence needs conditional execution, the execution must be split between the AFE sequencer and the Cortex-M3, with the decision block executed on the Cortex-M3. In this case, the AFE sequencer is programmed with commands up to the conditional point, and upon completion of those commands, a Cortex-M3 interrupt service routine determines the subsequent commands to be executed and proceeds to load them into the command FIFO.

There are two types of commands that can be executed by the AFE sequencer: write  $(MSB = 1)$  and timer  $(MSB = 0)$ .

#### <span id="page-2-1"></span>*Write Command*

The ADDRESS field is 6 bits wide, allowing access to 64 MMRs. All MMR accesses are only 32 bits; byte and half word accesses are not allowed. Write only is implied for all accesses. The write command uses a direct mapping between the MMR address and the ADDRESS field. The ADDRESS field corresponds to Bits[7:2] of the 32-bit MMR address.

For example, when the Cortex-M3 wants to write to Register AFE\_WG\_CFG, it uses the 0x40080014 address. To write to the same register using the AFE sequencer, the ADDRESS field needs to be 0b000101 (Bits[30:25] of the address used by the Cortex-M3). See [Figure 1.](#page-2-3)

The DATA field is 25 bits wide and allows writing to the MMR bits, Bits[24:0]. To keep the width of the command FIFO in line with

the advanced high performance (AHB) bus, writing to the full 32 bits of the MMRs via the sequencer is not possible. However, because the MMR bits, Bits[31:25], are not used by any of the MMRs, all assigned MMR bits can be written by the AFE sequencer.

#### <span id="page-2-2"></span>*Timer Command*

There are two timer commands; wait command and timeout command.

#### **Wait Command**

The wait command (see [Figure 2\)](#page-2-4) introduces wait states in the AFE sequencer execution. When the programmed counter reaches 0, the execution resumes by reading the next command from the FIFO.

#### **Timeout Command**

The timeout command (se[e Figure 3\)](#page-2-5) starts a counter that works independently of the AFE sequencer flow. The current value of the counter can be read by the Cortex-M3 at any time during the AFE\_SEQ\_TIMEOUT register. There are two interrupt bits associated with this command; SEQ\_TIMEOUT\_FINISHED and SEQ\_TIMEOUT\_ERR which are asserted at the end of the timeout period. SEQ\_TIMEOUT\_ERR is asserted if, at the end of the timeout period, the AFE sequencer has not reached the end of execution (END\_OF\_SEQ equals 0).

When the AFE sequencer execution stops because of an AFE or sequencer write command (writing a 0 to SEQ\_EN), the timeout counter does not reset. However, if the Cortex-M3 writes a 0 to SEQ\_EN, it is reset, which applies to situations in which the Cortex-M3 needs to abort the sequence.

The TIME unit for both timer commands is 1 ACLK period. For a clock frequency of 16 MHz, the timer resolution is 62.5 ns, and the maximum timeout is  $~67.1$  seconds, which is true even if the SEQ\_WRITE\_TIMER bits are nonzero.

<span id="page-2-5"></span><span id="page-2-4"></span><span id="page-2-3"></span>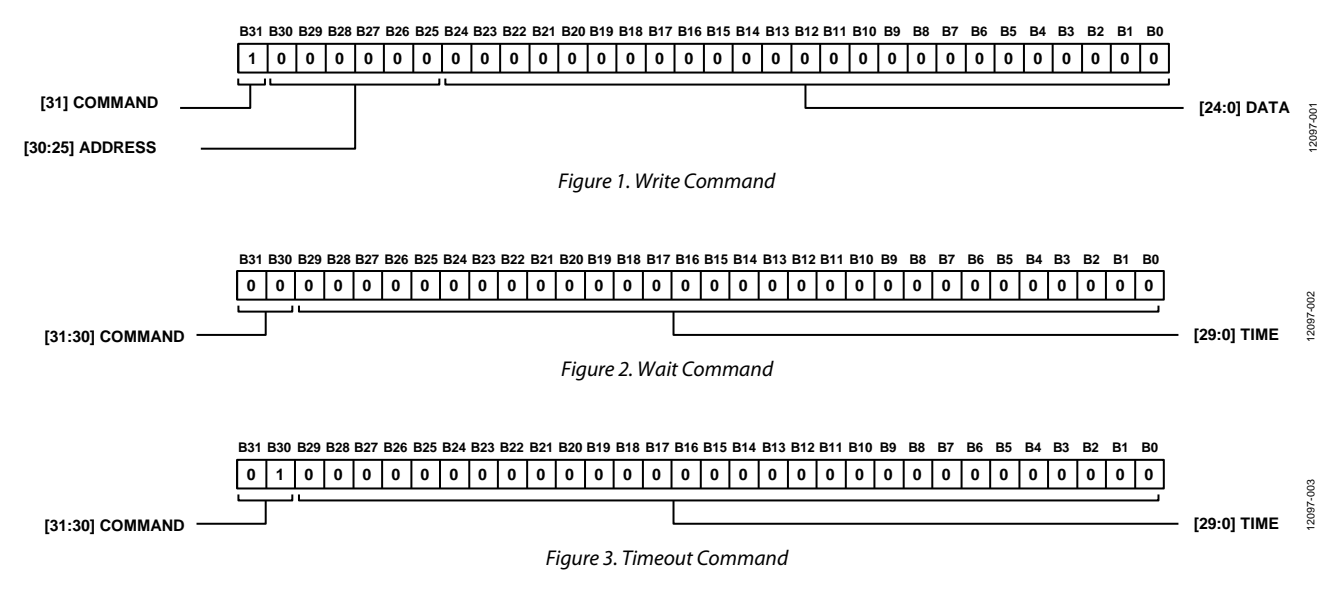

#### <span id="page-3-0"></span>*Safety Features*

Although the MMRs, with the exception of the calibration registers, are located in the address space that can be written by the AFE sequencer, only a subset of them can be written by the sequencer. In addition to the read only registers, sequencer writes to the following registers have no effect:

- AFE\_CMD\_FIFO\_WRITE
- AFE\_ANALOG\_CAPTURE\_INT
- AFE\_CMD\_FIFO\_INT
- AFE\_DATA\_FIFO\_INT
- AFE\_SEQ\_COUNT
- AFE\_SEQ\_CRC

If the AFE sequencer attempts to write to any of the previous registers, the write is silently ignored. If such a write is attempted due to an error (such as the wrong command read from the memory), the error is detected when the cyclic redundancy check (CRC) and command count values are checked.

The rate at which AFE sequencer commands are executed is controlled through the SEQ\_WRITE\_TIMER bits in the AFE\_SEQ\_CFG register. When a write command is executed by the sequencer, it performs the MMR write and waits SEQ\_WRITE\_TIMER clock cycles before taking the next command from the FIFO. The effect is the same as when a write command is followed by a wait command. The main purpose is to reduce the code size when generating arbitrary waveforms. The SEQ\_WRITE\_TIMER bits do not have any effect following a wait or a timeout command.

In addition to a single write command followed by a wait command, multiple write commands can be executed in succession, followed by a wait command. Therefore, any configuration can be set up rapidly by the AFE sequencer, regardless of the number of register writes followed by a precisely executed delay.

#### **Sequence Count**

The number of commands executed by the sequencer can be read from the AFE\_SEQ\_COUNT register. Each time a command is read from the FIFO and executed, the counter is incremented by 1. Performing a write to the AFE\_SEQ\_COUNT register resets the counter.

#### **Sequence CRC**

The sequencer calculates the CRC of all the commands it executes. The algorithm used is CRC-8, using the polynomial,  $x^8 + x^2 + x + 1$ .

The CRC-8 algorithm performs on 32-bit input data (sequencer instructions). Each 32-bit input is processed in a one clock cycle, and the result is available immediately for reading by the Cortex-M3.

The CRC value can be read from the AFE\_SEQ\_CRC register. This register is reset by the same mechanism as the command count, by writing to the AFE\_SEQ\_COUNT register. The AFE\_SEQ\_CRC resets to a seed value of 0x01. Attempting to write to the AFE\_SEQ\_CRC register results in the same error response as writing to any other read only register.

## Application Note **AN-1293**

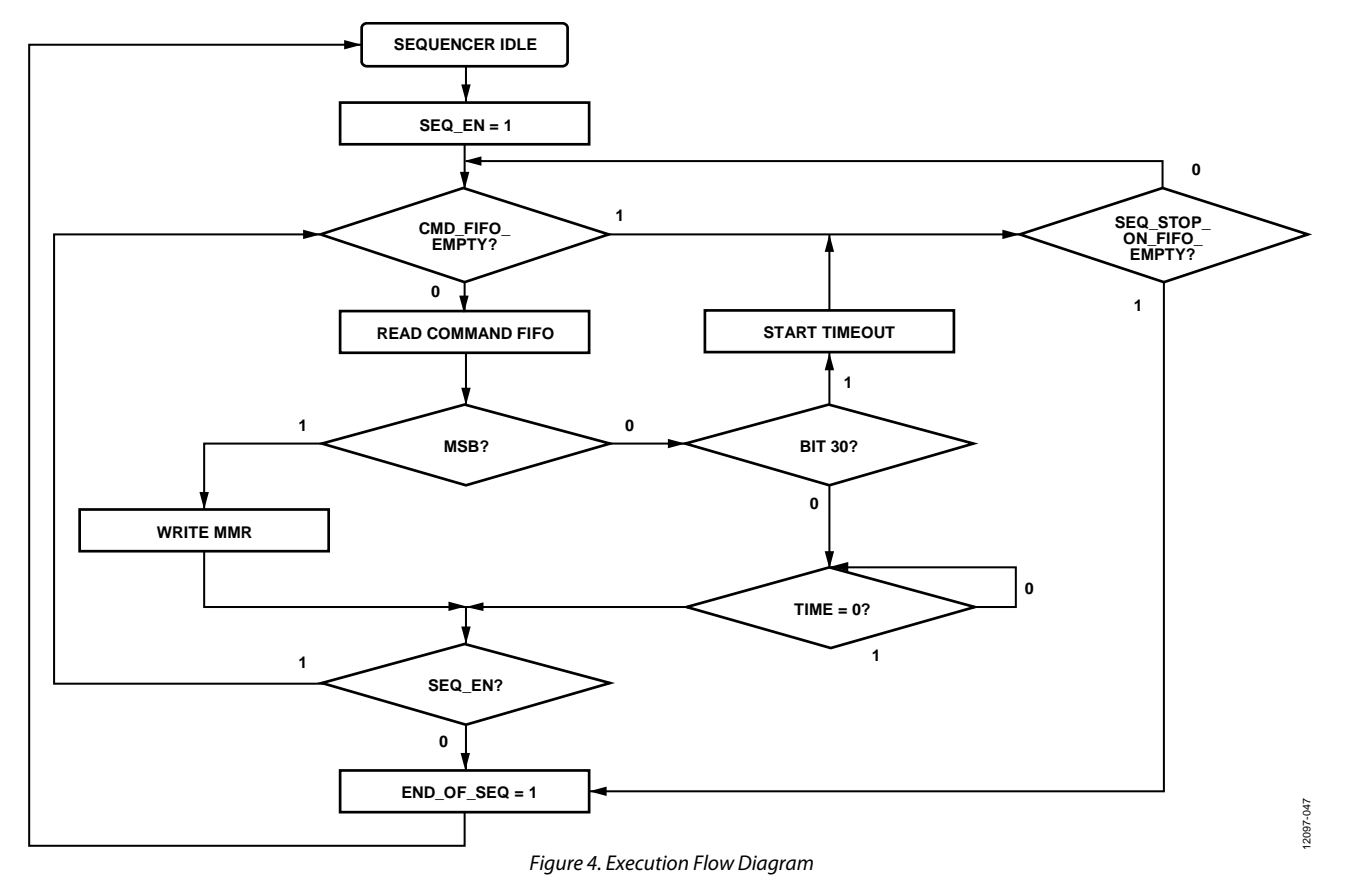

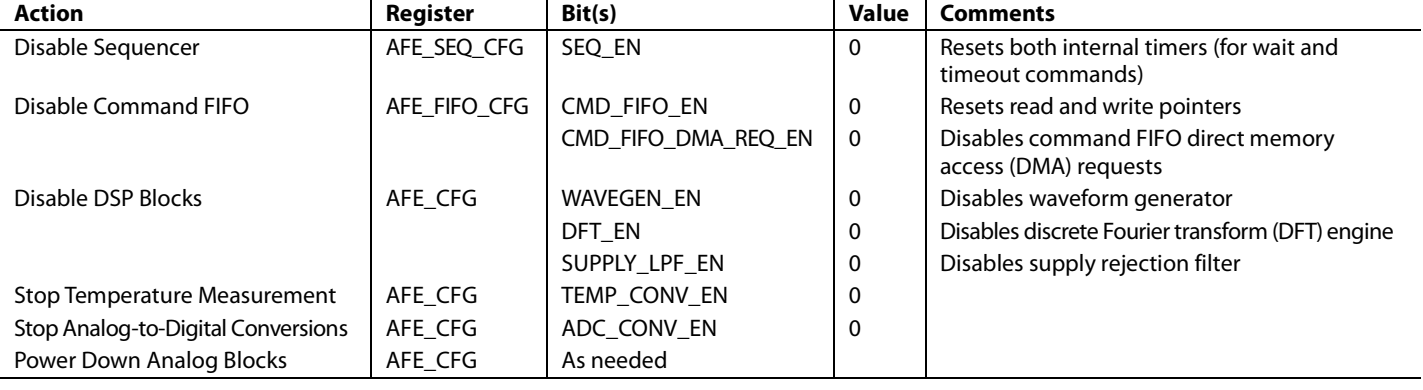

#### <span id="page-4-2"></span><span id="page-4-1"></span>**Table 1. Abort Sequence Example**

Typically, the AFE sequencer is idle. Writing a 1 to the SEQ\_EN bit in the AFE\_SEQ\_CFG register starts the AFE sequencer. Only the Cortex-M3 can write SEQ\_EN equals 1 to start the sequencer. The execution flow diagram is shown i[n Figure 4.](#page-4-1)

The last command in any sequence writes a 0 to SEQ\_EN, which forces the end of the execution and triggers the END\_OF\_SEQ interrupt.

Attempting to read from the FIFO command when empty, SEQ\_STOP\_ON\_FIFO\_EMPTY equals 1, turns the sequencer off and is a valid way to end the sequence. It can be useful to turn the SEQ\_STOP\_ON\_FIFO\_EMPTY flag off for sequences with a minimum timing specification and to turn it on for sequences with strict timing.

#### <span id="page-4-0"></span>*Sequence Abort*

To abort a sequence, the Cortex-M3 needs to write a number of actions to the AFE to disable the sequencer and stop the different blocks that can be used at this point[. Table 1](#page-4-2) details the possible actions. The first two actions shown (disable the sequencer and disable command FIFO) must always be done. The other actions may or may not be required, depending on the AFE mode of operation at the time the sequence is aborted. The sequencer execution can be paused through the SEQ\_HALT bit in the AFE\_SEQ\_CFG register. When the bit equals 1, the sequencer execution stops, which applies to every AFE function, including FIFO operations, internal timers, waveform generation, and data capture. Cortex-M3 reads from the MMRs are allowed, and this mode is used for debug purposes during software development.

#### <span id="page-5-0"></span>**EXAMPLE SEQUENCES**

The following sequence, which powers up the excitation channel, explains the hardware and software features of the sequencer:

```
const uint32_t seq_afe_tempsensmeas[] = {
```

```
 0x00080081, /* safety word: Bits[31:16]
= command count, Bits[7:0] = CRC*/
     0x800210B0, /* AFE_CFG: TEMP_SENS_EN = 1 
*/
     0xA0000103, /* AFE_ADC_CFG: MUX_SEL = 
00011, GAIN_OFFS_SEL = 01 (TS)*/
     0x00000640, /* Wait 100 µs */
     0x800331B0, /* AFE_CFG: ADC_CONV_EN = 1, 
\texttt{SUPPLY\_LPF\_EN} = 1, \texttt{TEMP\_CONV\_EN} = 1 * / 0x00090880, /* Wait 37 ms */
    0x800200B0, /* AFE_CFG: ADC_CONV_EN = 0,
SUPPLY_LPF_EN = 0, TEMP_CONV_EN = 0, 
TEMP_SENS_EN = 0 */
     0xA0000300, /* AFE_ADC_CFG: MUX_SEL = 
00000 */
   0x82000002, /* AFE_SEQ_CFG: SEQ_EN = 0 */
};
```
### <span id="page-5-1"></span>*Safety Word*

When using the AFE sequencer application programming interfaces (APIs) in the [ADuCM350](http://www.analog.com/ADUCM350?doc=AN-1293.pdf) software development kit, the first value in the sequence array is the safety word.

The safety word consists of the following:

- The sequence count [31:16]
- A CRC-8 [7:0]

In the previous example, the safety word is 00080081.

#### **Sequence Count**

The number of commands in a sequence (excluding the safety word) is 8 or 0x0008, located in Bits[31:16].

#### **CRC-8 Calculation**

Use the CRC-8 tool to generate the CRC for the previous hex commands.

Hexstring =

800210B0A000010300000640800331B000090880800200B0A00 0030082000002

 $CRC-8 \rightarrow 0x81$ , located in Bits[7:0].

See Appendix A on how to download the CRC-8 tool.

#### <span id="page-5-2"></span>*Example Write Command*

Take the following line:

0xA0000103, /\* AFE\_ADC\_CFG: MUX\_SEL = 00011, GAIN\_OFFS\_SEL = 01 (TS) \*/

When the COMMAND field MSB equals 0, it equals a write. The ADDRESS field corresponds to Bits[7:2] of the 32-bit MMR address. Therefore, for the AFE\_ADC\_CFG register, the hex is 0x40080040, which is located at Bits[7:2] and equals 0100 00.

The DATA field (AFE\_ADC\_CFG) then results in the GAIN\_OFFS\_SEL bits, Bits[9:8] equaling 01 and the MUX\_SEL bits, Bits[4:0] equaling [0 0011] (TEMP). Therefore, in binary code, it is 1010 0000 0000 0000 0000 0001 000 0011, or in hex code, it is 0xA0000103.

#### <span id="page-5-3"></span>*Example Wait Command*

Take the following line

0x00000640, /\* Wait 100 µs \*/

ACLK is based on 16 MHz, and therefore, a period of 62.5 ns is required.

100  $\mu$ s/62.5 ns = 1600 (decimal)

When converted to hex code, it equals 0x640.

Note that the fetch and decode cycles are built in to the wait command.

#### <span id="page-5-4"></span>**APPENDIX A: ONLINE CRC-8 TOOL**

For this example, it is assumed that users have the CRC-8 tool called Python installed on their PCs.

Run the CRC-8 tool from the command line. Run the command from the directory where the archive was unzipped (for example, pycrc-0.8.1) and has the following format:

python pycrc.py --width 8 --poly 0x7 --reflect-in False --reflectout False --xor-in 0x01 --xor-out 0x00 --checkhexstring=<sequence>

where <sequence> is the actual sequence as a single hex number.

#### <span id="page-5-5"></span>*Example 1. CRC In Sequence*

The following is an example of a CRC-8 calculation in the AFE sequencer.

```
const uint32 t seq afe excitechanpowerup[] =
{
     0x0003009C, /* safety word: 
Bits[31:16] = command count, Bits[7:0] =CRC*/
     0x80020EF0, /* AFE_CFG: DAC_EN = 1, 
TIA_EN = 1, INAMP_EN = 1, BUF_EN = 1 * / 0x00000640, /* Wait 100 µs */
     0x82000002, /* AFE_SEQ_CFG: SEQ_EN = 0 
*/
};
```
The command line is the following:

python pycrc.py --width 8 --poly 0x7 --reflect-in False --reflectout False --xor-in 0x01 --xor-out 0x00 --check-hexstring = 80020EF00000064082000002

 $\rightarrow$  0x9C

Note that the sequence is written as a 24-digit hex number, all of which is obtained from the concatenation of the sequence hex codes, except for the safety word.

### Application Note **AN-1293**

#### <span id="page-6-0"></span>*Example 2. Temperature Sensor Measurement*

The following is an example of a temperature sensor measurement using the AFE sequencer.

```
const uint32_t seq_afe_tempsensmeas[] = {
     0x00080081, /* safety word: 
Bits[31:16] = command count, Bits[7:0] =
CRC*/
     0x800210B0, /* AFE_CFG: TEMP_SENS_EN = 
1 * /0xA0000103, /* AFE_ADC_CFG: MUX_SEL =
00011, GAIN_OFFS_SEL = 01 (TS) */
     0x00000640, /* Wait 100 µs */
     0x800331B0, /* AFE_CFG: ADC_CONV_EN = 1, 
\texttt{SUPPLY\_LPF\_EN} \ = \ 1 \, , \ \ \texttt{TEMP\_CONV\_EN} \ = \ 1 \ * \texttt{/} 0x00090880, /* Wait 37 ms */
```

```
 0x800200B0, /* AFE_CFG: ADC_CONV_EN = 0, 
SUPPLY_LPF_RN = 0, TEMP_CONV_RN = 0,
TEMP_SENS_EN = 0 */
     0xA0000300, /* AFE_ADC_CFG: MUX_SEL = 
00000 */
   0x82000002, /* AFE_SEQ_CFG: SEQ_EN = 0 */
};
```
The command line is the following:

python pycrc.py --width 8 --poly 0x7 --reflect-in False --reflectout False --xor-in 0x01 --xor-out 0x00 --checkhexstring=800210B0A000010300000640800331B000090880800 200B0A000030082000002

 $\rightarrow 0x81$ 

The pycrc tool also allows the user to write the C code that implements the CRC calculation.

12097-005

2097-005

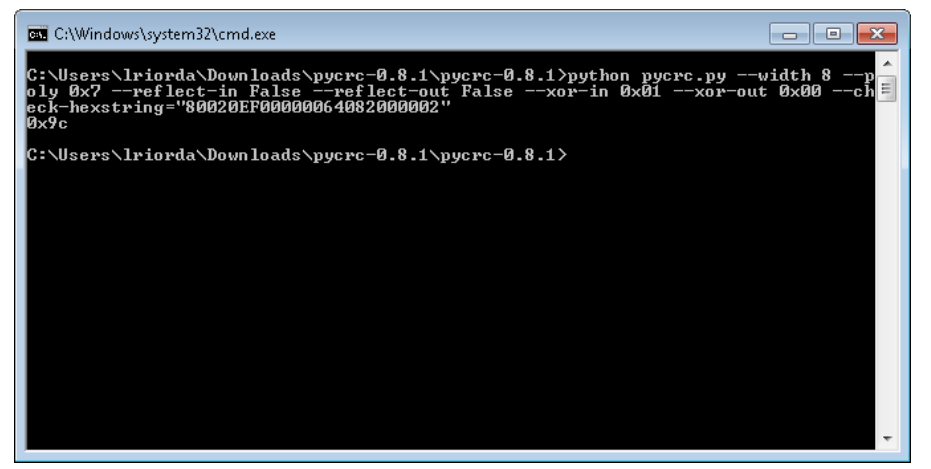

*Figure 5. CRC-8 PYCRC Tool*

### **NOTES**

**©2014 Analog Devices, Inc. All rights reserved. Trademarks and registered trademarks are the property of their respective owners. AN12097-0-5/14(0)**

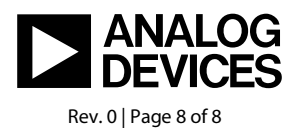

www.analog.com